## 3.2.8: 如何校验芯片数据?

## **自动校验方法**

## **连接烧录器和目标芯片**

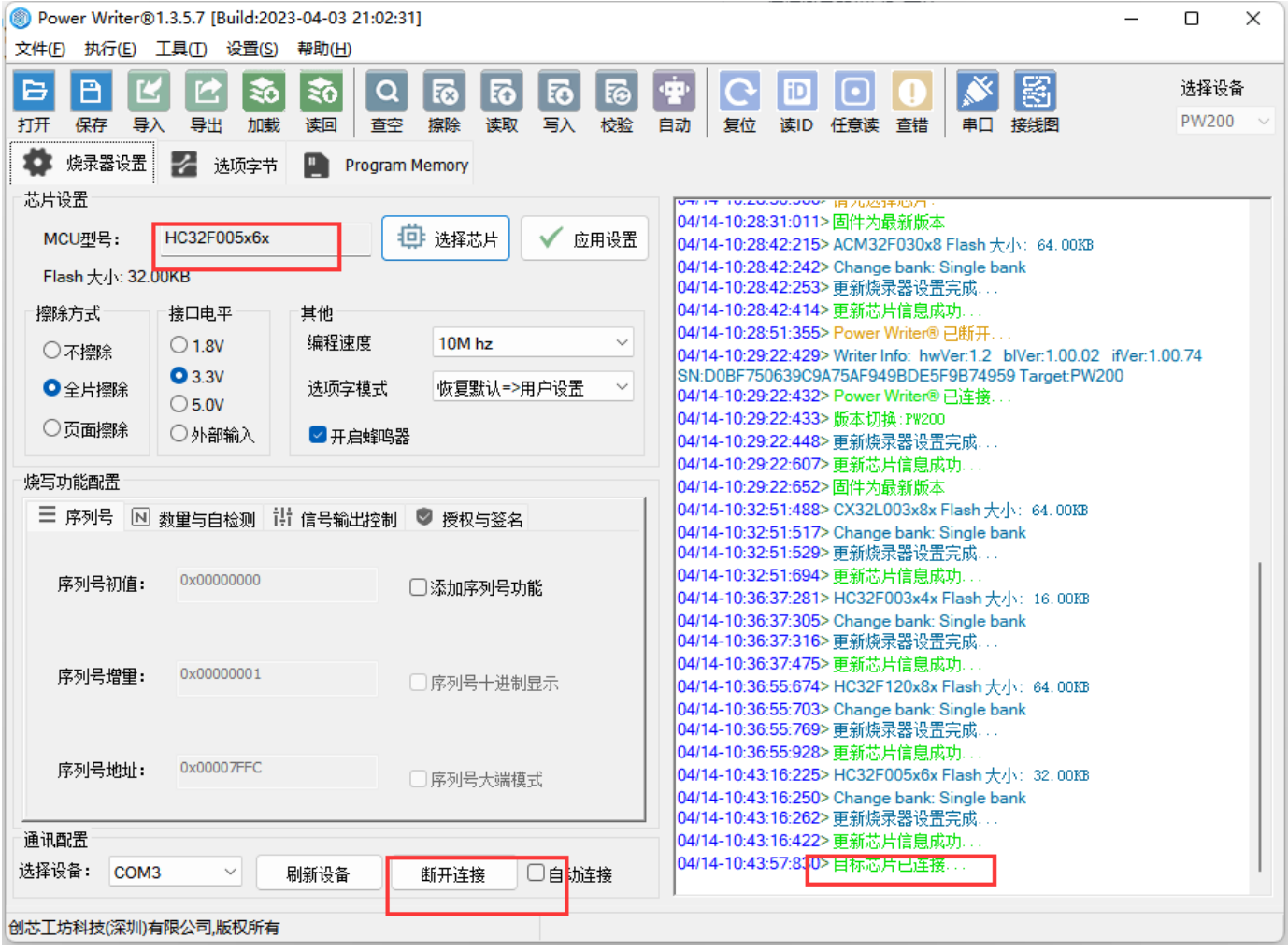

**添加对应的程序固件,然后点击校验**

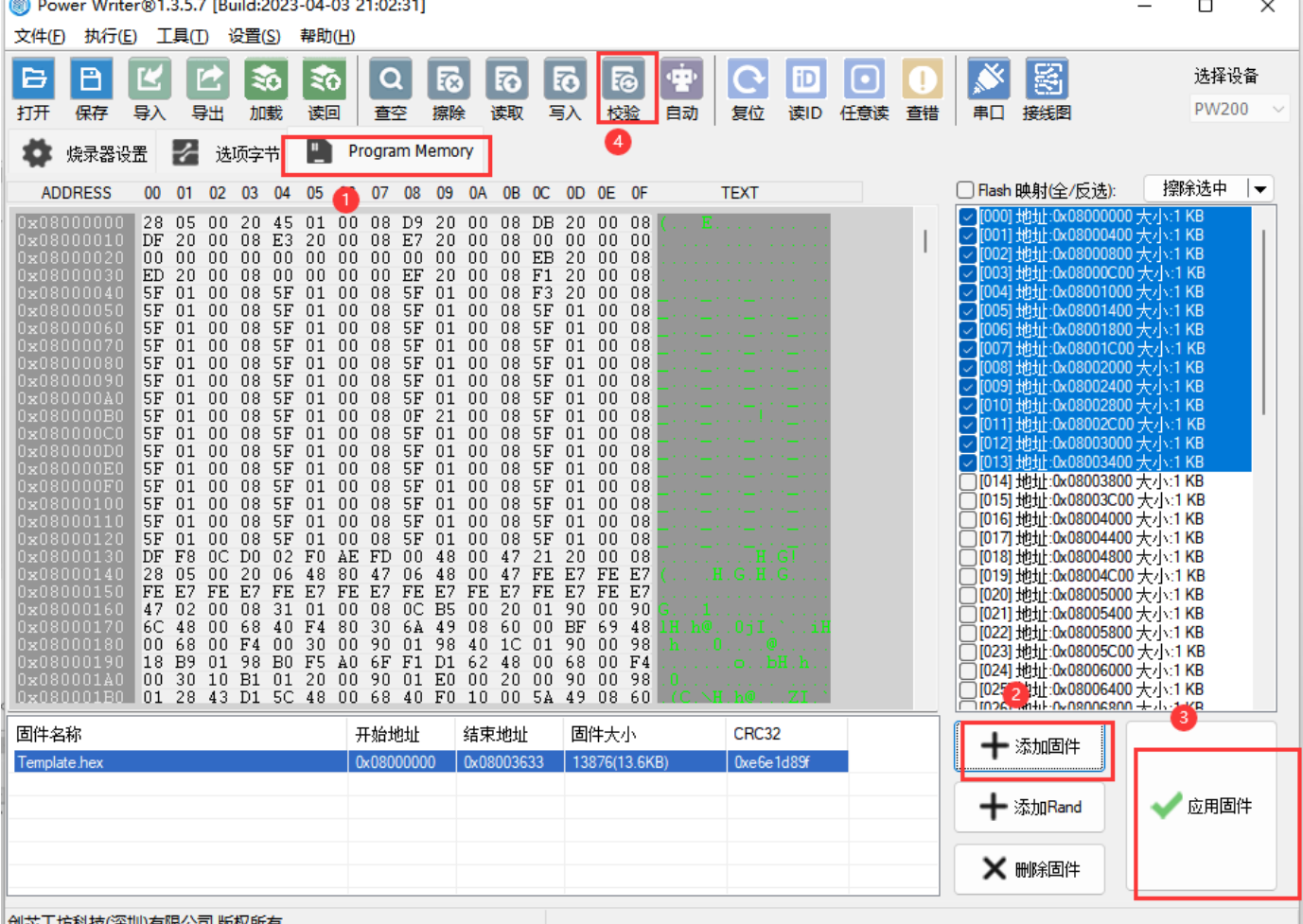

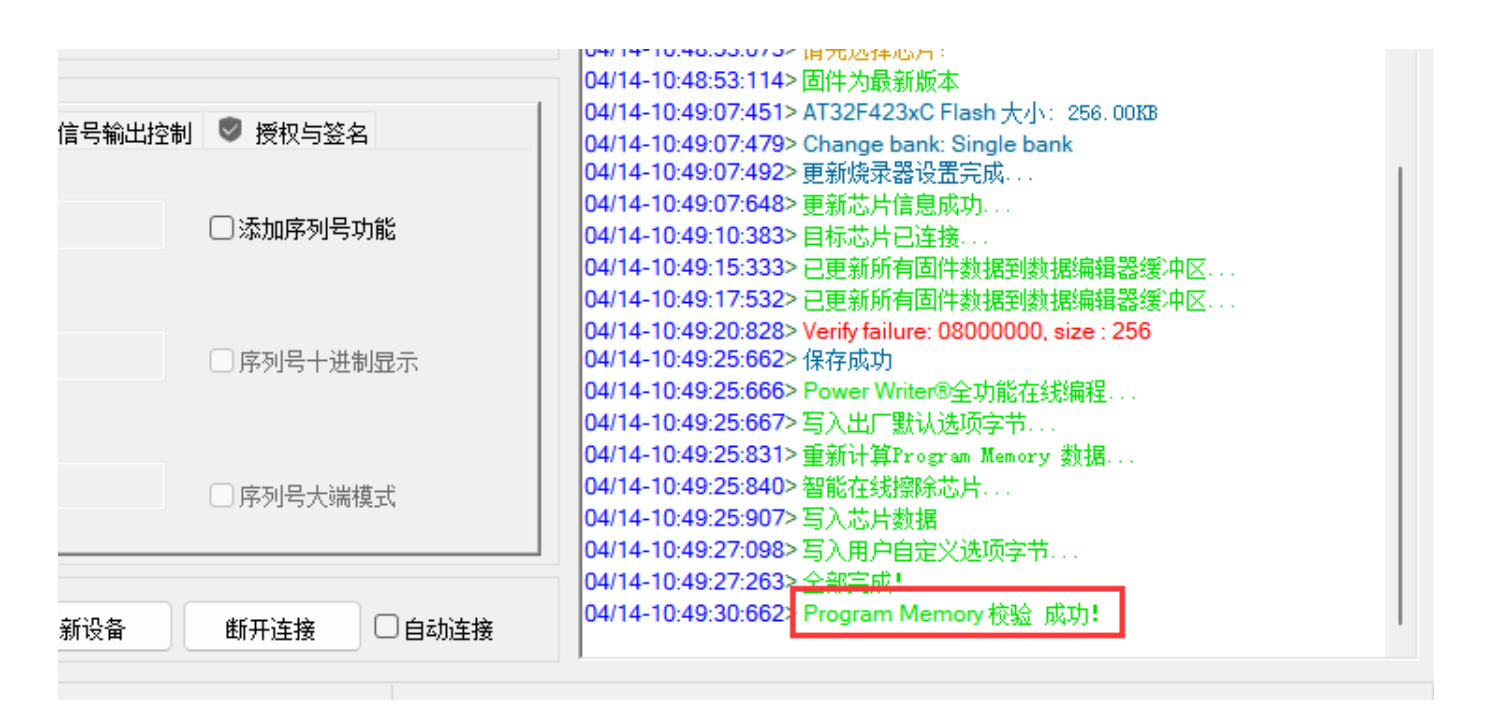

## **操作示范**

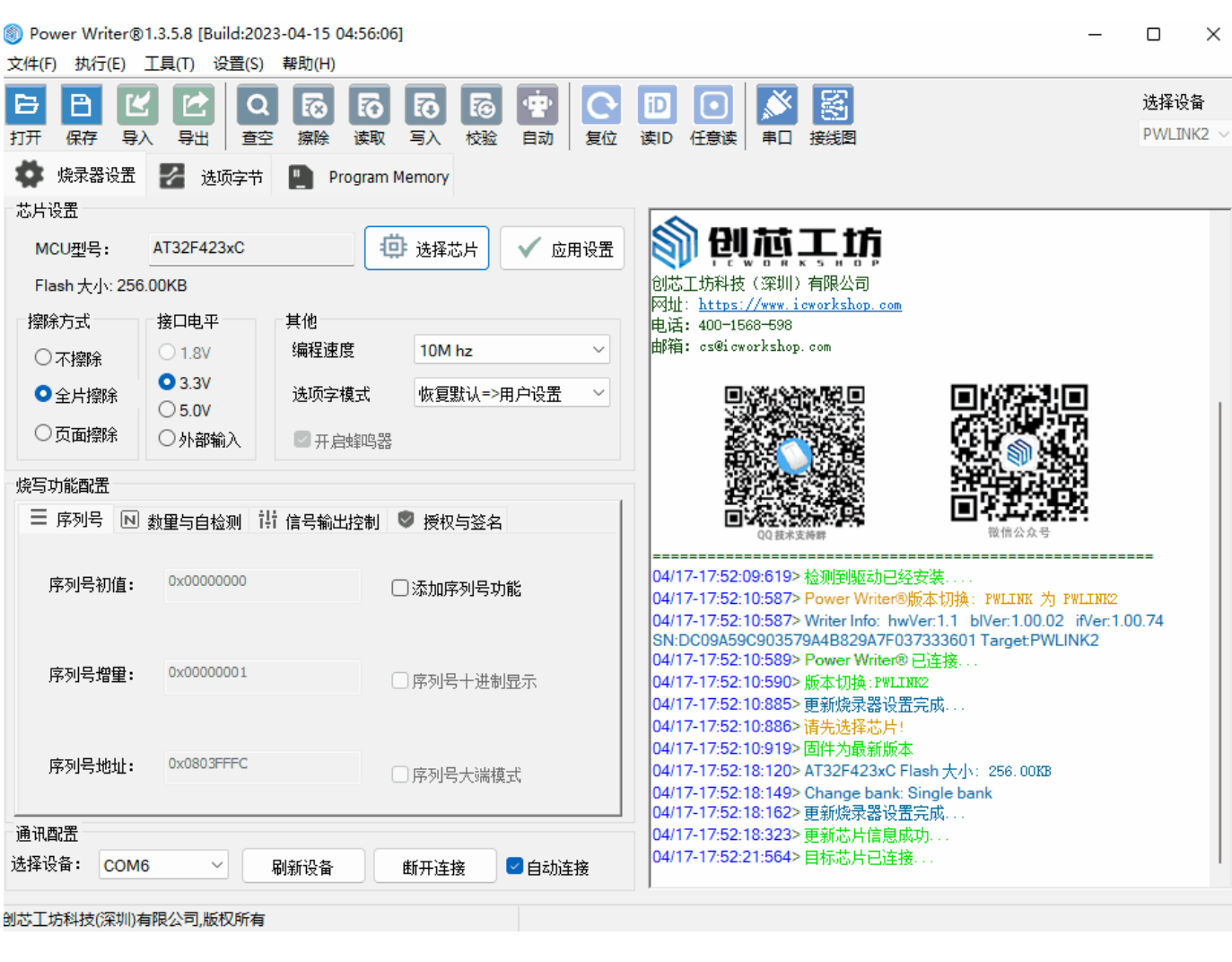

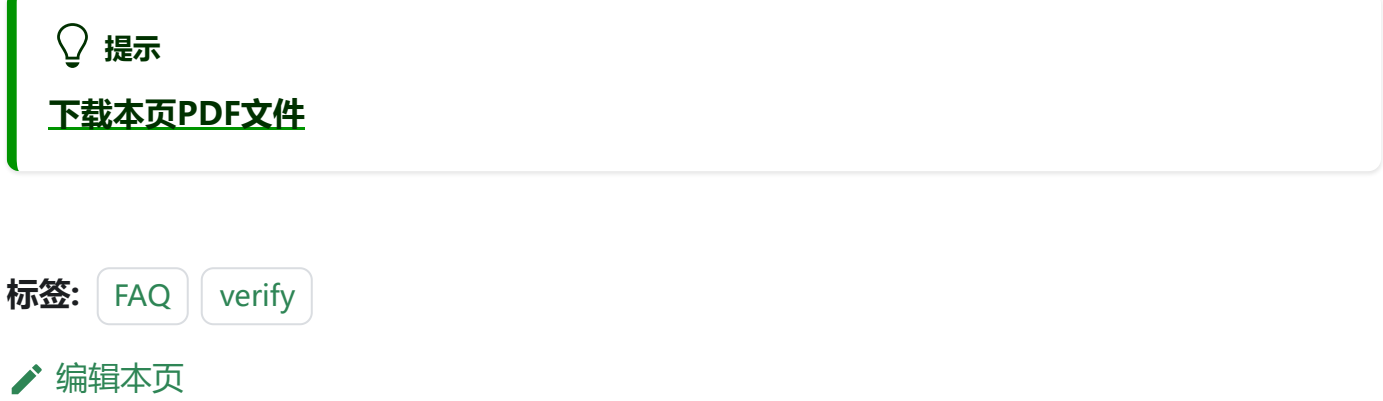